## **МИНИСТЕРСТВО ОБРАЗОВАНИЯ И НАУКИ РОССИЙСКОЙ ФЕДЕРАЦИИ**

## **Федеральное государственное бюджетное образовательное учреждение высшего образования**

«ТОМСКИЙ ГОСУДАРСТВЕННЫЙ УНИВЕРСИТЕТ СИСТЕМ

УПРАВЛЕНИЯ И РАДИОЭЛЕКТРОНИКИ»

(ТУСУР)

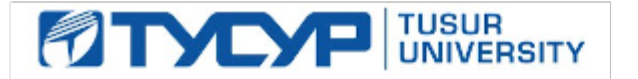

## УТВЕРЖДАЮ

Директор департамента образования

Документ подписан электронной подписью Сертификат: 1сбсfa0a-52a6-4f49-aef0-5584d3fd4820<br>Владелец: Троян Павел Ефимович Действителен: с 19.01.2016 по 16.09.2019

РАБОЧАЯ ПРОГРАММА ДИСЦИПЛИНЫ

## **Планирование и организация разработки инновационной продукции (ГПО-1-4)**

Уровень образования: **высшее образование - бакалавриат** Направление подготовки / специальность: **38.03.04 Государственное и муниципальное управление** Направленность (профиль) / специализация: **Административное и территориальное управление** Форма обучения: **заочная** Факультет: **ЗиВФ, Заочный и вечерний факультет** Кафедра: **АОИ, Кафедра автоматизации обработки информации** Курс: **4, 5**

Семестр: **8, 9**

Учебный план набора 2016 года

Распределение рабочего времени

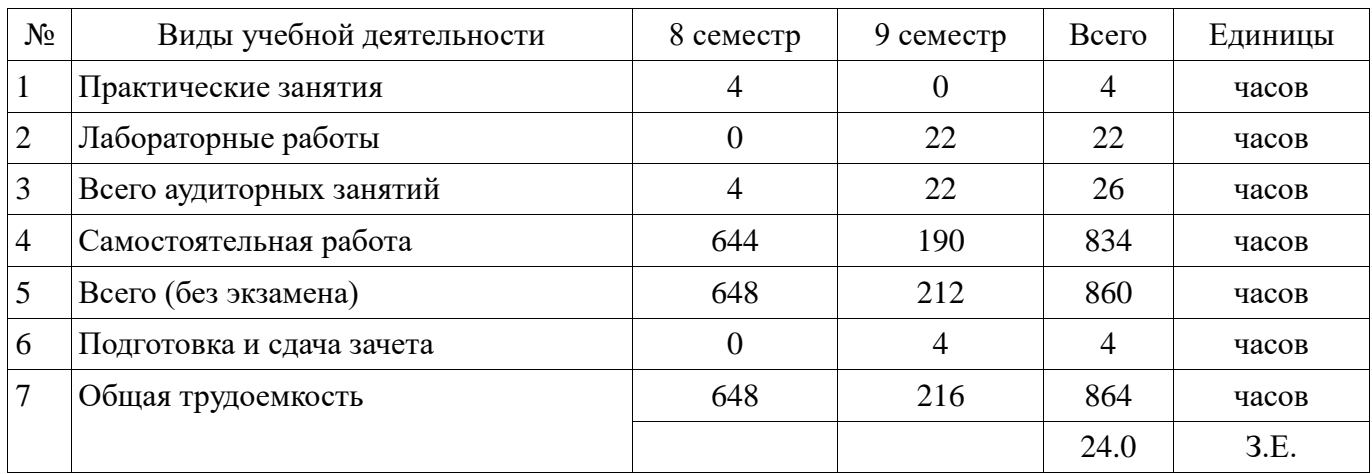

Контрольные работы: 9 семестр - 1

Дифференцированный зачет: 9 семестр

Томск 2018

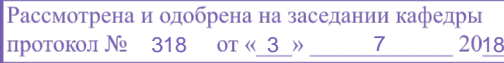

# —<br>ПИСТ СОГЛАСОВАНИЯ

n,

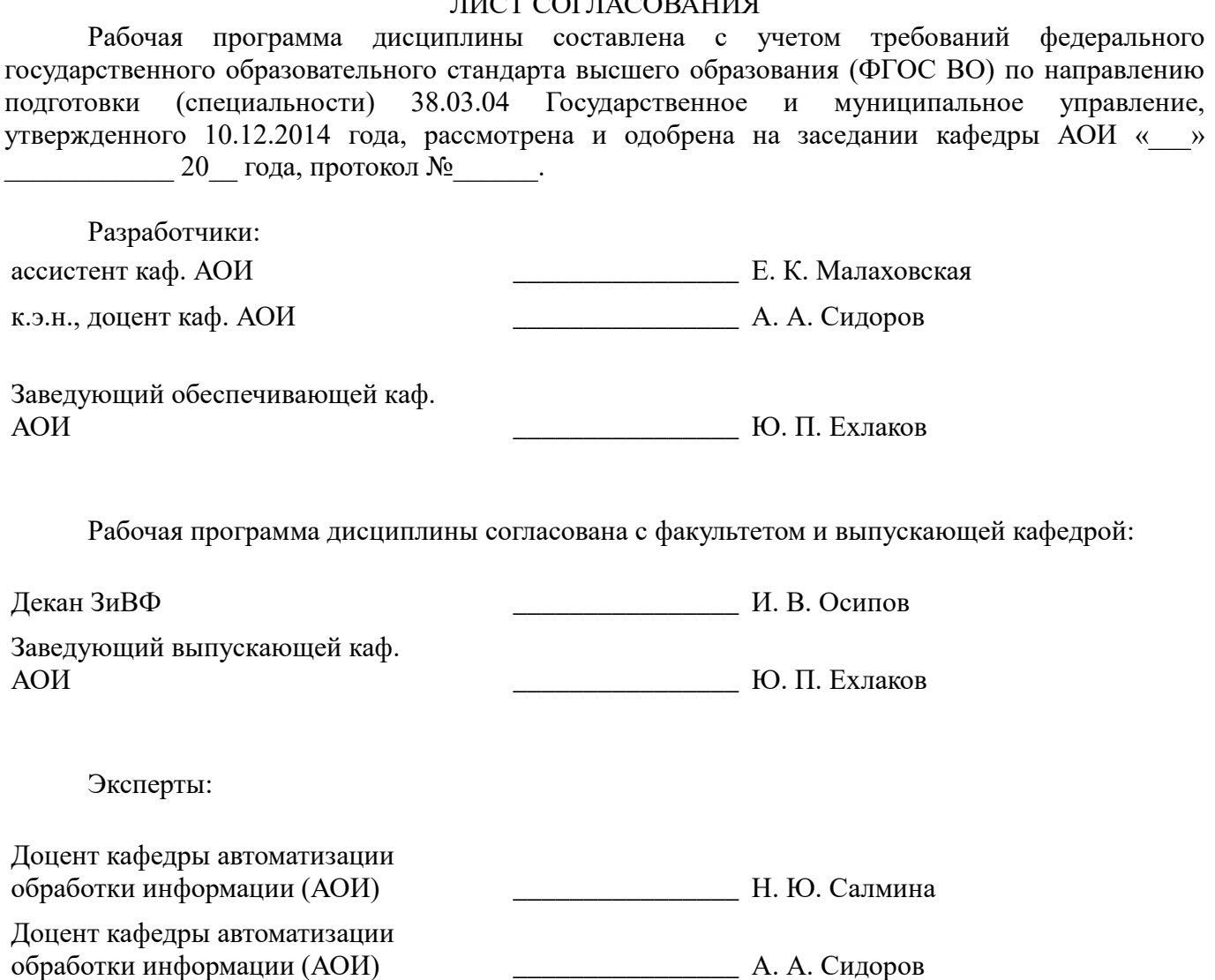

#### **1. Цели и задачи дисциплины**

#### **1.1. Цели дисциплины**

Целью изучения дисциплины «Планирование и организация разработки инновационной продукции (ГПО-1-4)» в рамках группового проектного обучения является практическое закрепление знаний и навыков проектной, научно-исследовательской и организационной деятельности в рамках профессиональных задач по направлению подготовки обучающегося

#### **1.2. Задачи дисциплины**

Задачи изучения дисциплины:

 предоставить студентам возможность участвовать в выполнении реальных практических проектов и научно-исследовательской работе по созданию инновационной продукции;

 способствовать применению полученных теоретических знаний на практике в ходе реализации проекта (создания продукции):

развить способности представления презентаций и публичных выступлений;

развить способности к написанию научных статей;

сформировать практические навыки командной работы в ходе решения сложных задач.

#### **2. Место дисциплины в структуре ОПОП**

Дисциплина «Планирование и организация разработки инновационной продукции (ГПО-1- 4)» (Б1.В.ДВ.3.2) относится к блоку 1 (вариативная часть).

Предшествующими дисциплинами, формирующими начальные знания, являются: Планирование и организация разработки инновационной продукции (ГПО-1-4).

Последующими дисциплинами являются: Планирование и организация разработки инновационной продукции (ГПО-1-4).

#### **3. Требования к результатам освоения дисциплины**

Процесс изучения дисциплины направлен на формирование следующих компетенций:

 ПК-13 способностью использовать современные методы управления проектом, направленные на своевременное получение качественных результатов, определение рисков, эффективное управление ресурсами, готовностью к его реализации с использованием современных инновационных технологий;

В результате изучения дисциплины обучающийся должен:

 **знать** цели и задачи группового проектного обучения; основы проектной деятельности; индивидуальные задачи в рамках ГПО

 **уметь** работать в составе проектной группы при реализации проектов; практически использовать знания и навыки в рамках профессиональной деятельности

 **владеть** профессиональными навыками решения индивидуальных задач при выполнении проекта

#### **4. Объем дисциплины и виды учебной работы**

Общая трудоемкость дисциплины составляет 24.0 зачетных единицы и представлена в таблице 4.1.

Таблица 4.1 – Трудоемкость дисциплины

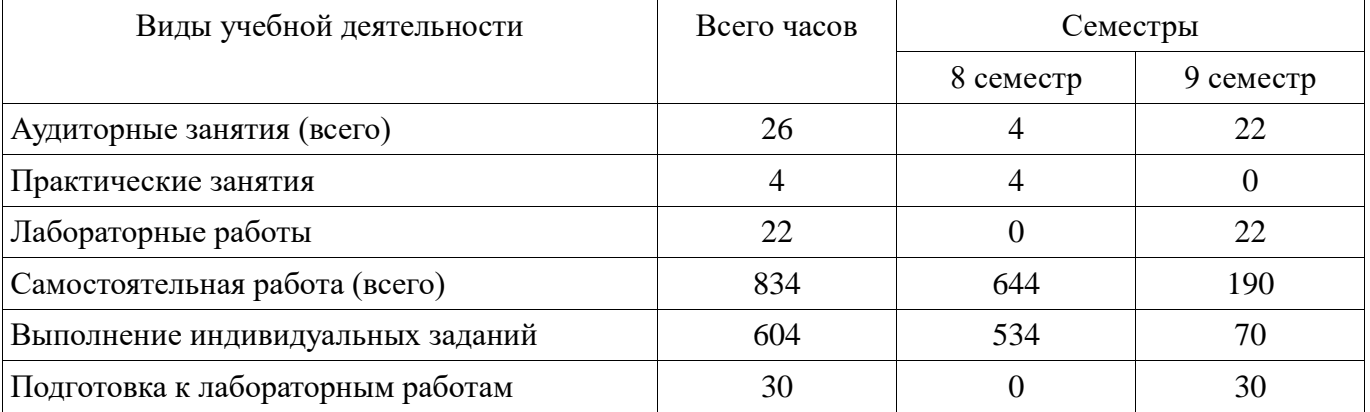

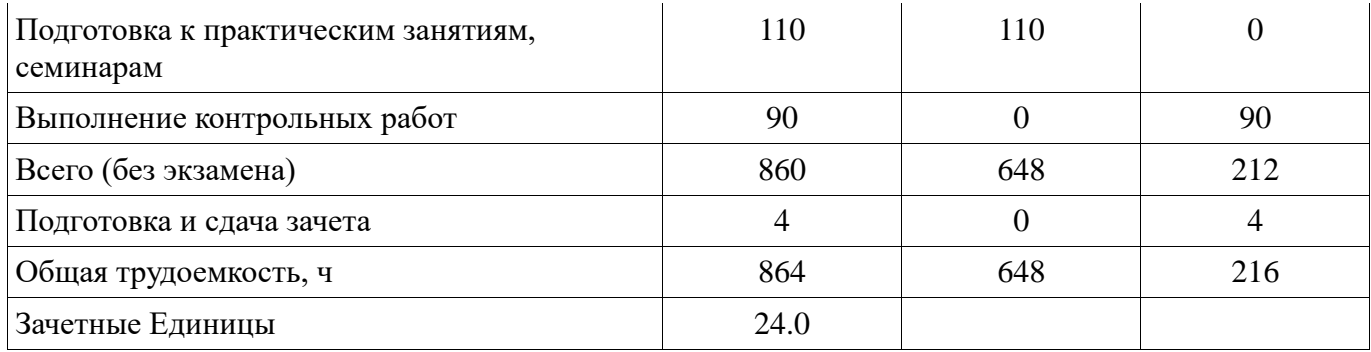

## **5. Содержание дисциплины**

## **5.1. Разделы дисциплины и виды занятий**

Разделы дисциплины и виды занятий приведены в таблице 5.1.

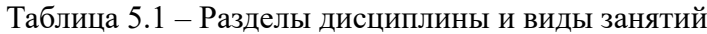

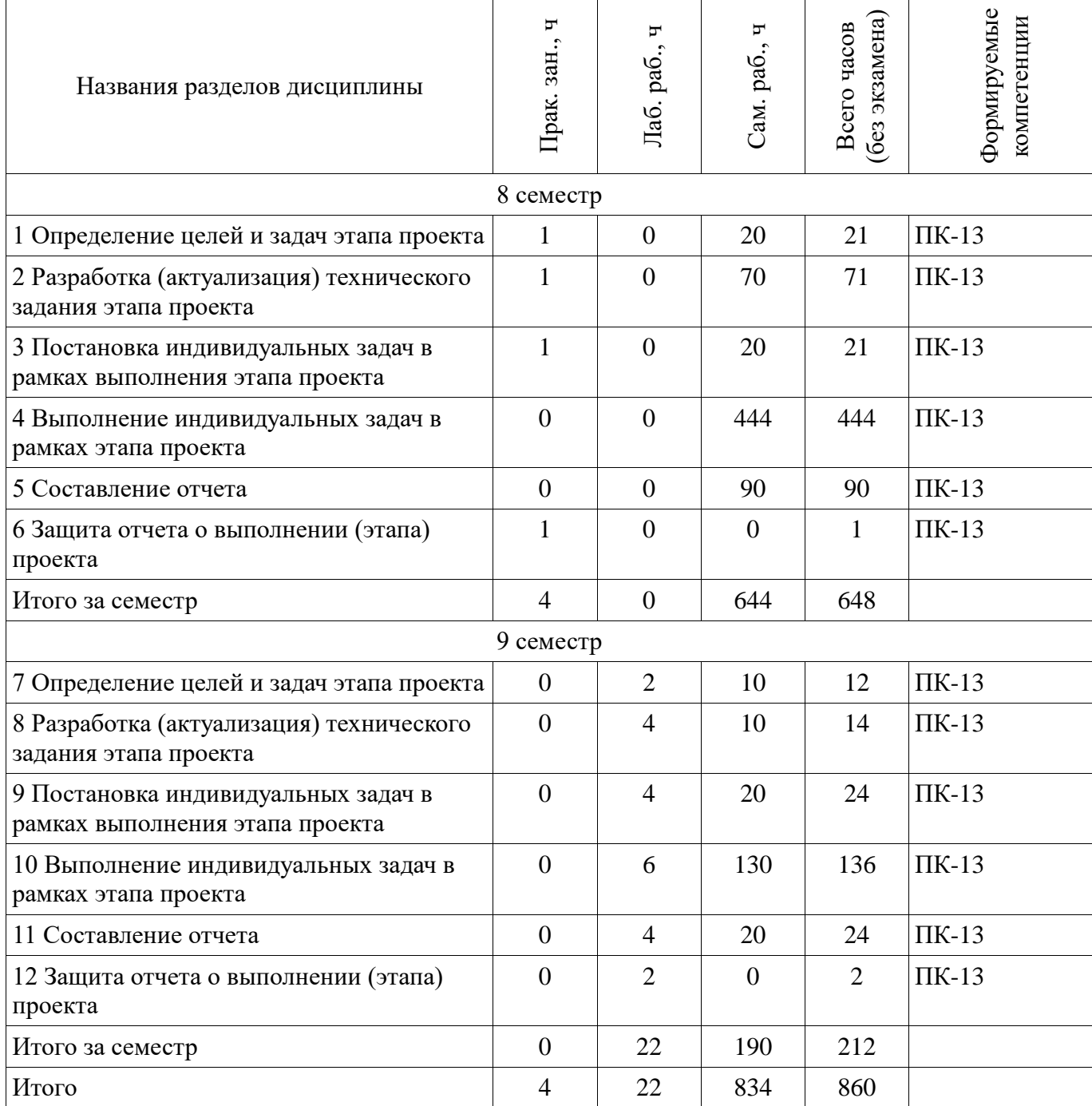

**5.2. Содержание разделов дисциплины (по лекциям)**  Не предусмотрено РУП.

#### **5.3. Разделы дисциплины и междисциплинарные связи с обеспечивающими (предыдущими) и обеспечиваемыми (последующими) дисциплинами**

Разделы дисциплины и междисциплинарные связи с обеспечивающими (предыдущими) и обеспечиваемыми (последующими) дисциплинами представлены в таблице 5.3. Таблица 5.3 – Разделы дисциплины и междисциплинарные связи

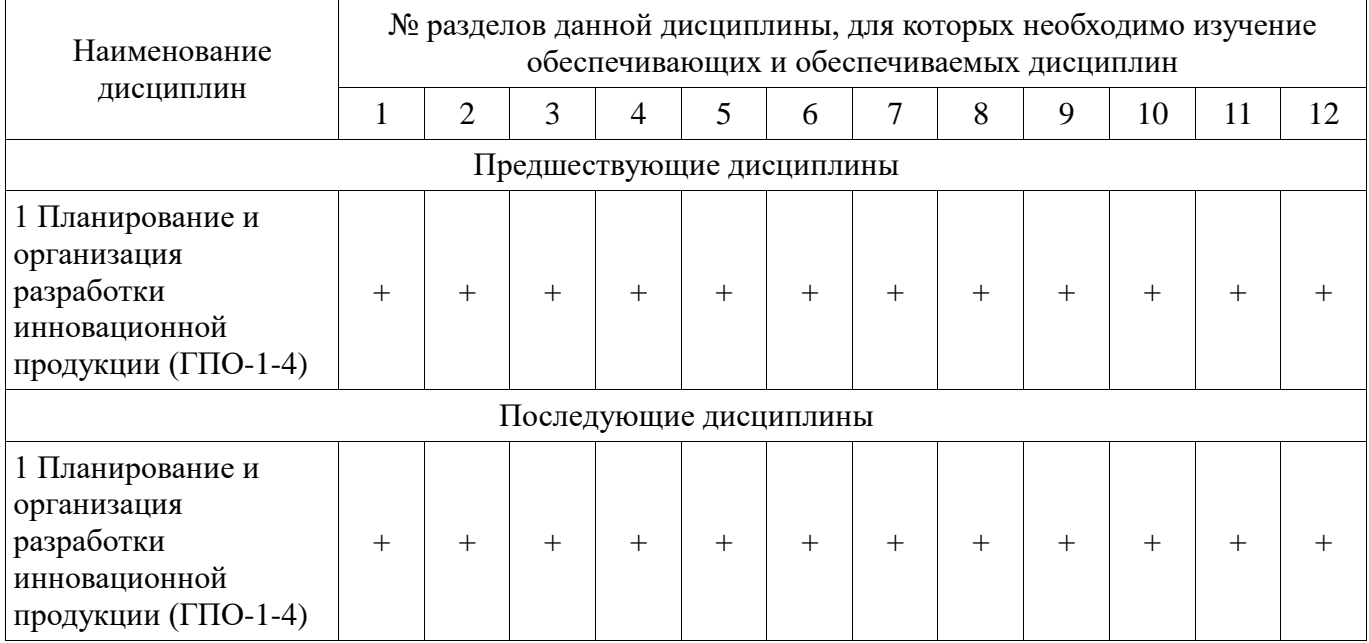

**5.4. Соответствие компетенций, формируемых при изучении дисциплины, и видов занятий** 

Соответствие компетенций, формируемых при изучении дисциплины, и видов занятий представлено в таблице 5.4.

Таблица 5.4 – Соответствие компетенций, формируемых при изучении дисциплины, и видов занятий

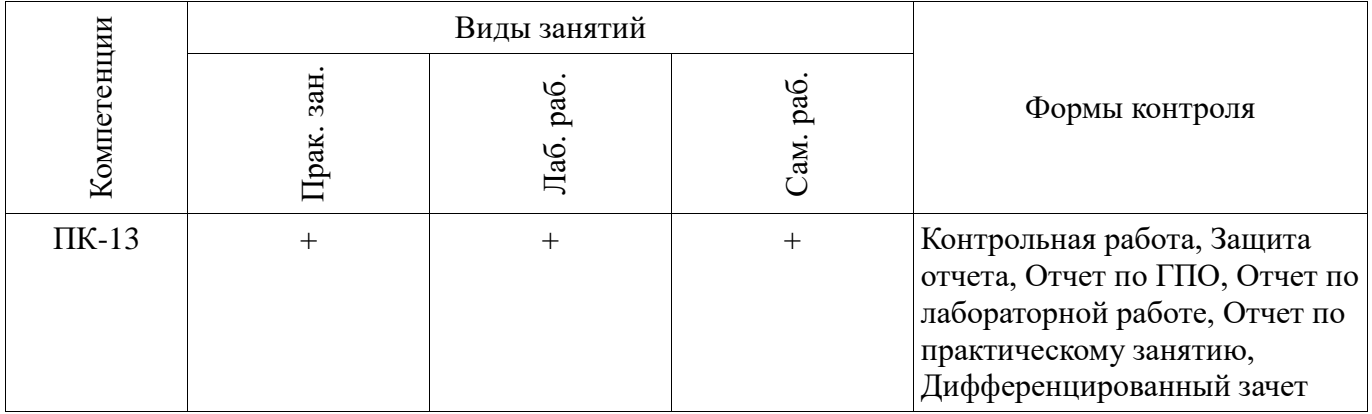

## **6. Интерактивные методы и формы организации обучения**

Не предусмотрено РУП.

## **7. Лабораторные работы**

Наименование лабораторных работ приведено в таблице 7.1. Таблица 7.1 – Наименование лабораторных работ

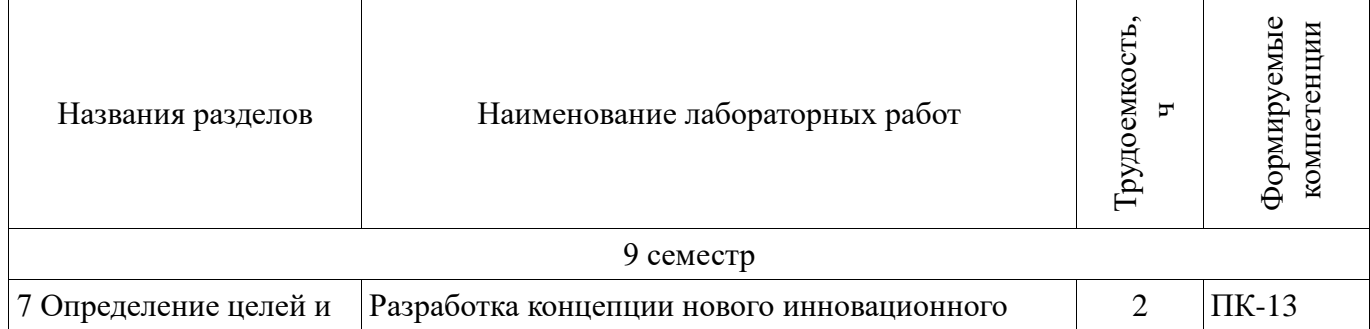

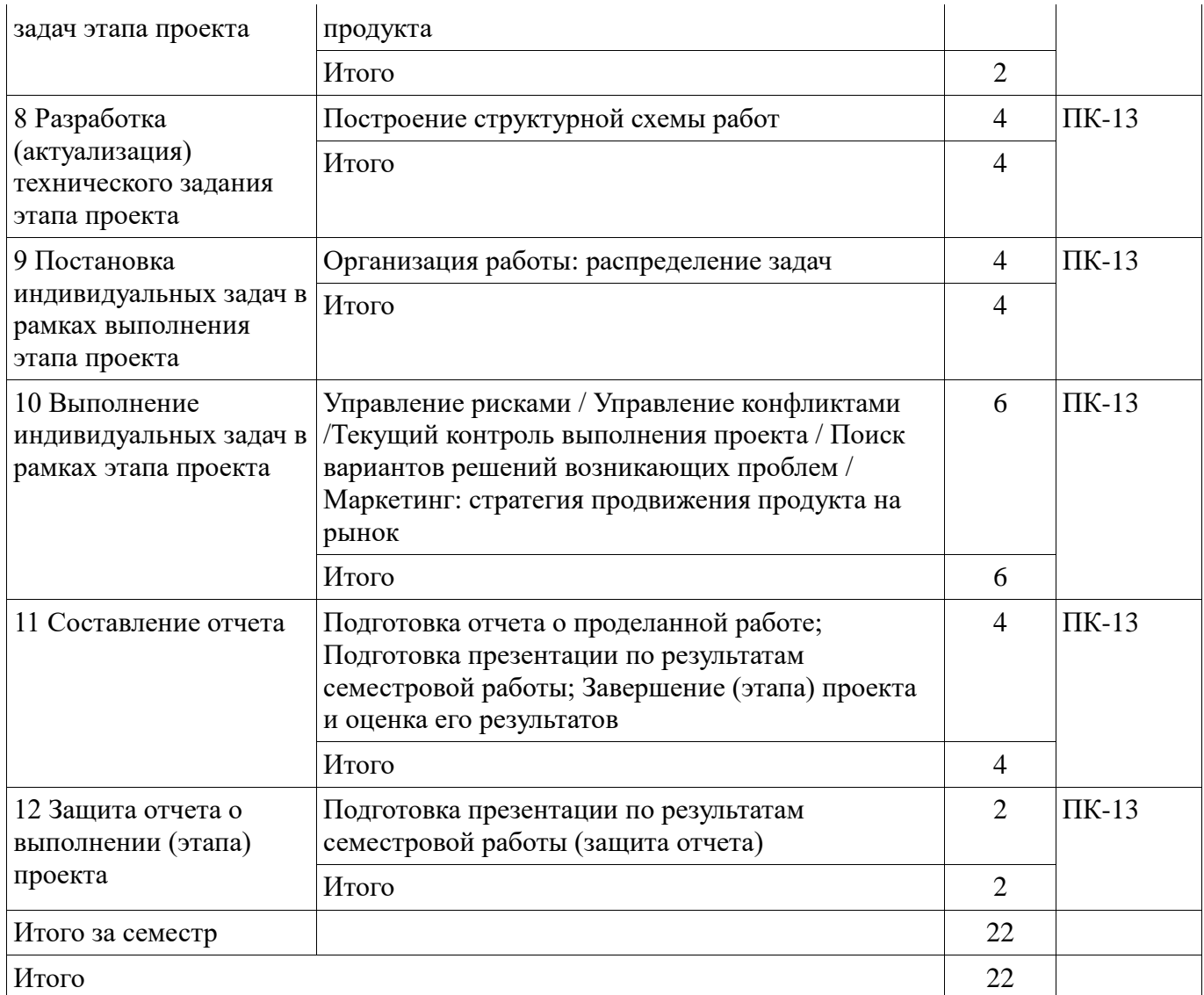

## **8. Практические занятия (семинары)**

Наименование практических занятий (семинаров) приведено в таблице 8.1. Таблица 8.1 – Наименование практических занятий (семинаров)

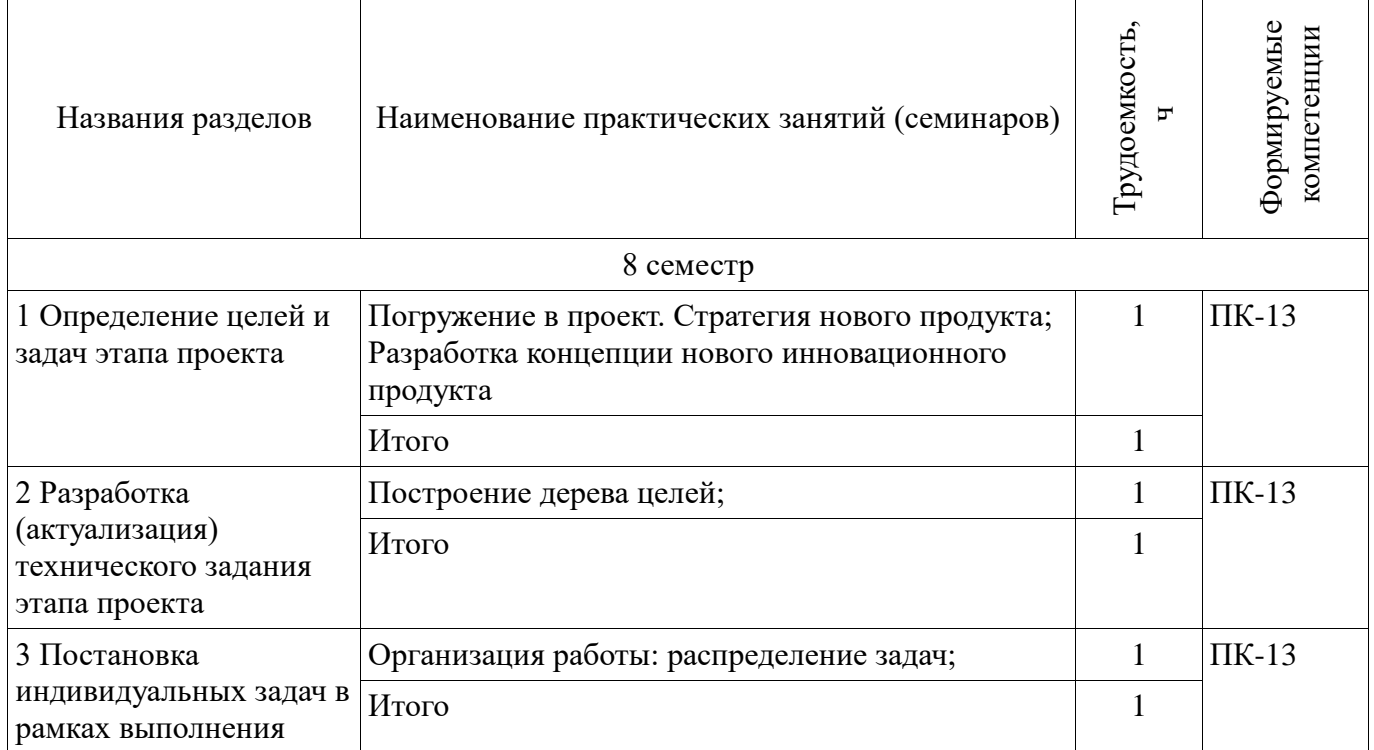

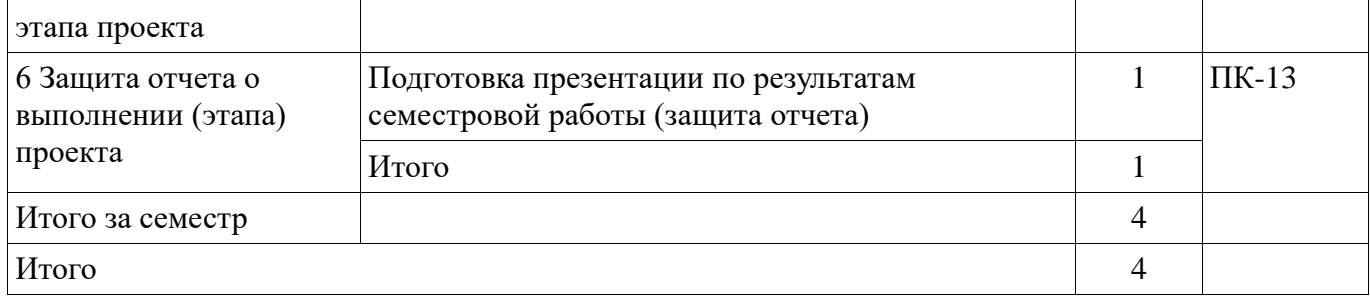

#### **9. Самостоятельная работа**

Виды самостоятельной работы, трудоемкость и формируемые компетенции представлены в таблице 9.1.

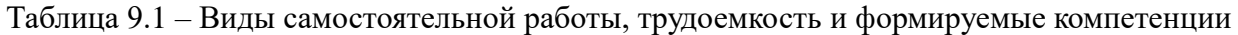

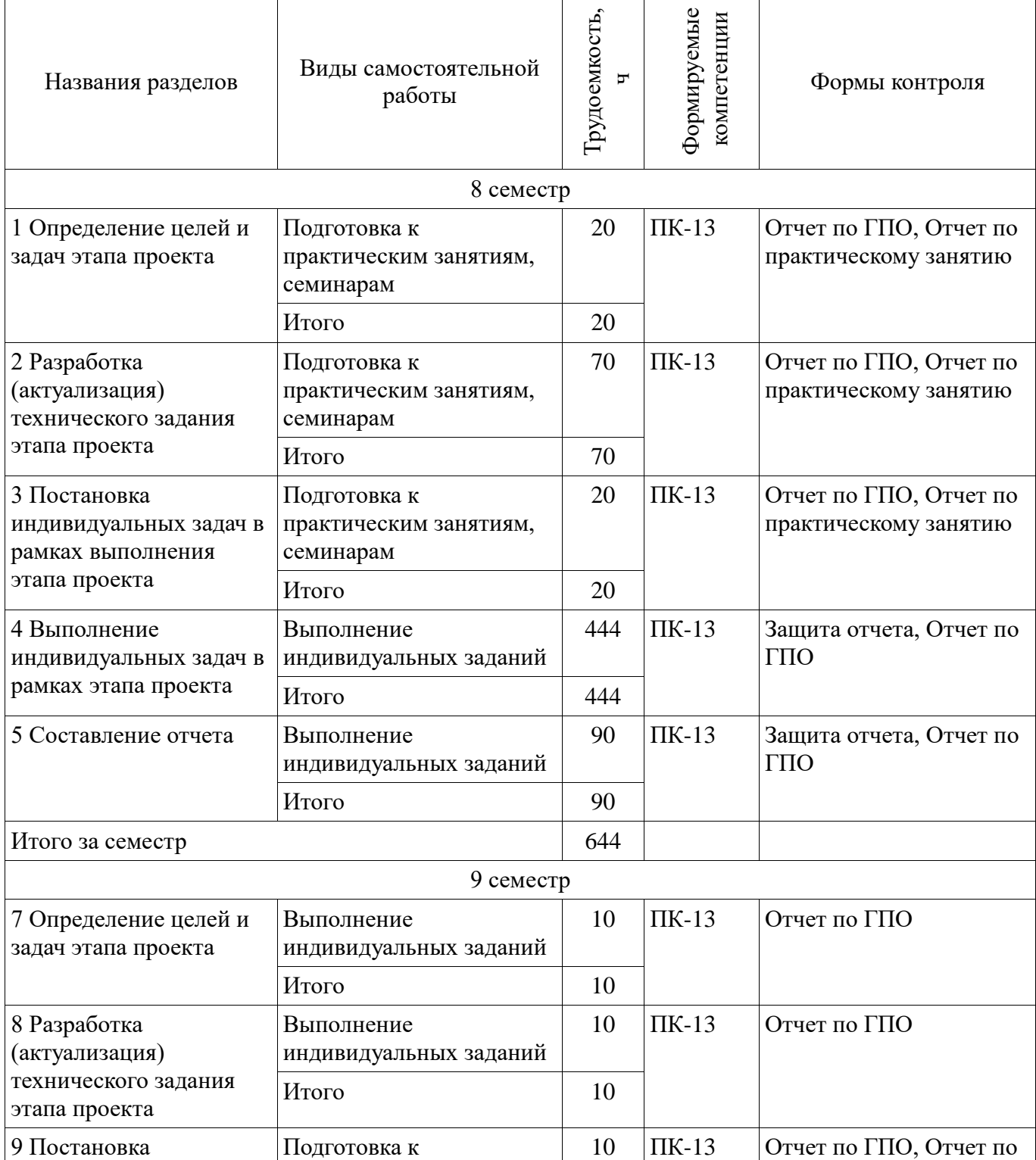

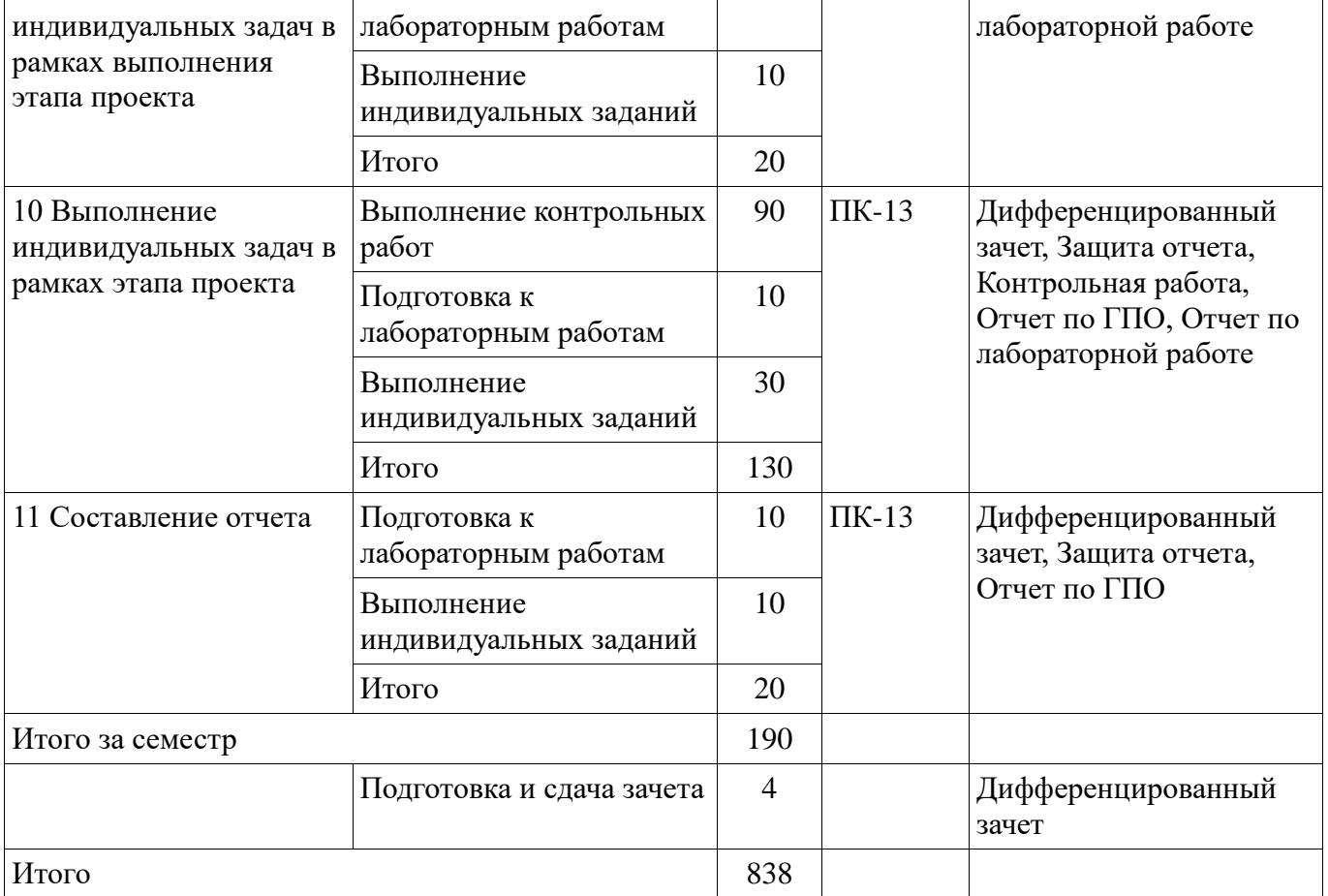

#### **10. Курсовой проект / курсовая работа**

Не предусмотрено РУП.

#### **11. Рейтинговая система для оценки успеваемости обучающихся**  Рейтинговая система не используется.

#### **12. Учебно-методическое и информационное обеспечение дисциплины**

#### **12.1. Основная литература**

1. Основы проектной деятельности [Электронный ресурс]: Учебное пособие / Л. А. Алферова - 2017. 111 с. - Режим доступа: https://edu.tusur.ru/publications/6932 (дата обращения: 23.07.2018).

2. Управление программными проектами [Электронный ресурс]: Учебник / Ю. П. Ехлаков - 2015. 217 с. - Режим доступа: https://edu.tusur.ru/publications/6024 (дата обращения: 23.07.2018).

#### **12.2. Дополнительная литература**

1. Управление инновациями [Электронный ресурс]: Учебное пособие / А. В. Богомолова - 2015. 144 с. - Режим доступа: https://edu.tusur.ru/publications/4955 (дата обращения: 23.07.2018).

2. Организация бизнеса на рынке программных продуктов [Электронный ресурс]: Учебник / Ю. П. Ехлаков - 2012. 314 с. - Режим доступа: https://edu.tusur.ru/publications/970 (дата обращения: 23.07.2018).

#### **12.3. Учебно-методические пособия**

#### **12.3.1. Обязательные учебно-методические пособия**

1. Планирование и организация разработки инновационной продукции (ГПО-1-4) [Электронный ресурс]: Методические указания к практическим занятиям и организации самостоятельной работы / Е. К. Малаховская, А. А. Голубева - 2018. 35 с. - Режим доступа: https://edu.tusur.ru/publications/8008 (дата обращения: 23.07.2018).

2. Планирование и организация разработки инновационной продукции (групповое проектное обучение – ГПО) [Электронный ресурс]: Методические указания к лабораторным работам / Е. К. Малаховская - 2017. 20 с. - Режим доступа: https://edu.tusur.ru/publications/6681 (дата

#### **12.3.2. Учебно-методические пособия для лиц с ограниченными возможностями здоровья и инвалидов**

Учебно-методические материалы для самостоятельной и аудиторной работы обучающихся из числа лиц с ограниченными возможностями здоровья и инвалидов предоставляются в формах, адаптированных к ограничениям их здоровья и восприятия информации.

### **Для лиц с нарушениями зрения:**

- в форме электронного документа;
- в печатной форме увеличенным шрифтом.

#### **Для лиц с нарушениями слуха:**

- в форме электронного документа;
- в печатной форме.

#### **Для лиц с нарушениями опорно-двигательного аппарата:**

- в форме электронного документа;
- в печатной форме.

#### **12.4. Профессиональные базы данных и информационные справочные системы**

1. eLIBRARY.RU - Крупнейший российский информационный портал в области науки, технологии, медицины и образования [Электронный ресурс]. - Режим доступа: www.elibrary.ru;

2. ГАРАНТ. Система «ГАРАНТ» предоставляет доступ к федеральному и региональному законодательству, комментариям и разъяснениям из ведущих профессиональных СМИ, книгам и обновляемым энциклопедиям, типовым формам документов, судебной практике, международным договорам и другой нормативной информации [Электронный ресурс]. - Режим доступа: www.garant.ru

3. КонсультантПлюс. Надёжный помощник для многих специалистов: юристов, бухгалтеров, руководителей организаций, а также для специалистов государственных органов, учёных и студентов. В ней содержится огромный массив правовой и справочной информации. [Электронный ресурс]. - Режим доступа: www.consultant.ru;

4. Патентная база USPTO [Электронный ресурс]. - Режим доступа: http://patft.uspto.gov/

#### **13. Материально-техническое обеспечение дисциплины и требуемое программное обеспечение**

#### **13.1. Общие требования к материально-техническому и программному обеспечению дисциплины**

# **13.1.1. Материально-техническое и программное обеспечение для практических занятий**

Лаборатория «Бизнес-информатика»

учебная аудитория для проведения занятий практического типа, учебная аудитория для проведения занятий лабораторного типа, помещение для курсового проектирования (выполнения курсовых работ), помещение для самостоятельной работы

634034, Томская область, г. Томск, Вершинина улица, д. 74, 407 ауд.

Описание имеющегося оборудования:

- Персональный компьютер Intel Core i5-2320 3.0 ГГц, ОЗУ – 4 Гб, жесткий диск – 500 Гб  $(12 \text{ mT.})$ ;

- Проектор Optoma Ex632.DLP;

- Экран для проектора Lumian Mas+Er;

- Магнитно-маркерная доска;

- Комплект специализированной учебной мебели;

- Рабочее место преподавателя.

Программное обеспечение:

Google Chrome

 GooleEarth, Дополнительные условия использования сервисов "Google Карты" и "Google Планета Земля"

Java SE Development Kit

- LibreOffice

- Microsoft Access 2010,
- Microsoft Project 2010
- Microsoft Visio 2010
- Microsoft Visual Studio 2015
- Microsoft Windows 10
- Mozilla Firefox
- PDF-XChange Viewer
- VirtualBox
- Visual Studio
- Система ГАРАНТ, каф. АОИ

Лаборатория ГПО

учебная аудитория для проведения занятий практического типа, помещение для проведения групповых и индивидуальных консультаций

634034, Томская область, г. Томск, Вершинина улица, д. 74, 431 ауд.

Описание имеющегося оборудования:

- Персональный компьютер Intel Core 2 Duo E6550 3 ГГц, ОЗУ – 2 Гб, жесткий диск – 250 Гб (5 шт.);

- Магнитно-маркерная доска;
- Видеопроектор Infocus LP540;
- Комплект специализированной учебной мебели;

- Рабочее место преподавателя.

- Программное обеспечение:
- $-7-Zip$
- Google Chrome
- Kaspersky Endpoint Security 10 для Windows
- Microsoft Windows
- OpenOffice

Лаборатория «Распределенные вычислительные системы»

учебная аудитория для проведения занятий практического типа, учебная аудитория для проведения занятий лабораторного типа, помещение для курсового проектирования (выполнения курсовых работ), помещение для самостоятельной работы

634034, Томская область, г. Томск, Вершинина улица, д. 74, 432а ауд.

Описание имеющегося оборудования:

- Персональный компьютер Intel Core i5-3330 3.0 ГГц, ОЗУ – 4 Гб, жесткий диск – 500 Гб (12 шт.);

- Меловая доска;

- Комплект специализированной учебной мебели;

- Рабочее место преподавателя.

Программное обеспечение:

Google Chrome

 GooleEarth, Дополнительные условия использования сервисов "Google Карты" и "Google Планета Земля"

- Java SE Development Kit
- Lazarus
- LibreOffice
- $-$  Linux
- Microsoft Access 2010,
- Microsoft Project 2010
- Microsoft Visio 2010
- Microsoft Visual Studio 2015
- Microsoft Windows 10 Pro
- NASM, Simplified (2-clause) BSD license
- ONX(R) Neutrino(R) RTOS, ONX Momentics(R) Tool Suite
- Программный комплекс "Контроль организационно распорядительной деятельности"

Лаборатория «Операционные системы и СУБД»

учебная аудитория для проведения занятий практического типа, учебная аудитория для проведения занятий лабораторного типа, помещение для курсового проектирования (выполнения курсовых работ), помещение для самостоятельной работы

634034, Томская область, г. Томск, Вершинина улица, д. 74, 430 ауд.

Описание имеющегося оборудования:

- Персональный компьютер Intel Core 2 Duo E6550 2.3 ГГц, ОЗУ – 2 Гб, жесткий диск – 250 Гб (12 шт.);

- Магнитно-маркерная доска;
- Комплект специализированной учебной мебели;
- Рабочее место преподавателя.

Программное обеспечение:

- Eclipse Oxygen, Eclipce PLv2->GNU GPLv2
- Google Chrome

 GooleEarth, Дополнительные условия использования сервисов "Google Карты" и "Google Планета Земля"

- Java SE Development Kit
- Lazarus
- LibreOffice
- $-$  Linux
- LispIDE, свобонораспространяемый
- Microsoft Access 2010.
- Microsoft Project 2010
- Microsoft Visio 2010
- Microsoft Visual Studio 2015
- Microsoft Windows 7 Pro
- Mozilla Firefox
- PDF-XChange Viewer
- Scala 2.11.7, Модифицированная лицензия BSD (3-clause BSD license)
- VirtualBox

# **13.1.2. Материально-техническое и программное обеспечение для лабораторных работ**

Лаборатория ГПО

учебная аудитория для проведения занятий практического типа, помещение для проведения групповых и индивидуальных консультаций

634034, Томская область, г. Томск, Вершинина улица, д. 74, 431 ауд.

Описание имеющегося оборудования:

- Персональный компьютер Intel Core 2 Duo E6550 3 ГГц, ОЗУ – 2 Гб, жесткий диск – 250 Гб (5 шт.);

- Магнитно-маркерная доска;
- Видеопроектор Infocus LP540;
- Комплект специализированной учебной мебели;
- Рабочее место преподавателя.

Программное обеспечение:

- $-7-Zip$
- Google Chrome
- Kaspersky Endpoint Security 10 для Windows
- Microsoft Windows

OpenOffice

Лаборатория «Бизнес-информатика»

учебная аудитория для проведения занятий практического типа, учебная аудитория для проведения занятий лабораторного типа, помещение для курсового проектирования (выполнения курсовых работ), помещение для самостоятельной работы

634034, Томская область, г. Томск, Вершинина улица, д. 74, 407 ауд.

Описание имеющегося оборудования:

- Персональный компьютер Intel Core i5-2320 3.0 ГГц, ОЗУ - 4 Гб, жесткий диск - 500 Гб  $(12 \text{ mT.})$ ;

- Проектор Optoma Ex632.DLP;

- Экран для проектора Lumian Mas+Er;

- Магнитно-маркерная доска;

- Комплект специализированной учебной мебели;

- Рабочее место преподавателя.

Программное обеспечение:

- Eclipse Oxygen, Eclipce PLv2->GNU GPLv2
- Google Chrome
- Java SE Development Kit
- Lazarus
- LibreOffice
- $-$  Linux
- LispIDE,свобонораспространяемый
- Medex
- Microsoft Access 2010,
- Microsoft Project 2010
- Microsoft Visio 2010
- Microsoft Visual Studio 2015
- Microsoft Windows 10
- Mozilla Firefox
- Scala 2.11.7, Модифицированная лицензия BSD (3-clause BSD license)
- VirtualBox

Лаборатория «Операционные системы и СУБД»

учебная аудитория для проведения занятий практического типа, учебная аудитория для проведения занятий лабораторного типа, помещение для курсового проектирования (выполнения курсовых работ), помещение для самостоятельной работы

634034, Томская область, г. Томск, Вершинина улица, д. 74, 430 ауд.

Описание имеющегося оборудования:

- Персональный компьютер Intel Core 2 Duo E6550 2.3 ГГц, ОЗУ – 2 Гб, жесткий диск – 250 Гб (12 шт.);

- Магнитно-маркерная доска;

- Комплект специализированной учебной мебели;

- Рабочее место преподавателя.

Программное обеспечение:

- Eclipse Oxygen, Eclipce PLv2->GNU GPLv2
- Google Chrome
- GooleEarth, Дополнительные условия использования сервисов "Google Карты" и "Google

Планета Земля"

- Java SE Development Kit
- Lazarus
- LibreOffice
- $-$  Linux
- LispIDE, свобонораспространяемый
- Microsoft Access 2010,
- Microsoft Project 2010
- Microsoft Visio 2010
- Microsoft Visual Studio 2015
- Microsoft Windows 7 Pro
- Mozilla Firefox
- PDF-XChange Viewer
- VirtualBox

### **13.1.3. Материально-техническое и программное обеспечение для самостоятельной работы**

Для самостоятельной работы используются учебные аудитории (компьютерные классы), расположенные по адресам:

- 634050, Томская область, г. Томск, Ленина проспект, д. 40, 233 ауд.;

- 634045, Томская область, г. Томск, ул. Красноармейская, д. 146, 201 ауд.;
- 634034, Томская область, г. Томск, Вершинина улица, д. 47, 126 ауд.;
- 634034, Томская область, г. Томск, Вершинина улица, д. 74, 207 ауд.

Состав оборудования:

- учебная мебель;

- компьютеры класса не ниже ПЭВМ INTEL Celeron D336 2.8ГГц. - 5 шт.;

- компьютеры подключены к сети «Интернет» и обеспечивают доступ в электронную информационно-образовательную среду университета.

Перечень программного обеспечения:

- Microsoft Windows;
- OpenOffice;
- Kaspersky Endpoint Security 10 для Windows;
- 7-Zip;
- Google Chrome.

#### **13.2. Материально-техническое обеспечение дисциплины для лиц с ограниченными возможностями здоровья и инвалидов**

Освоение дисциплины лицами с ограниченными возможностями здоровья и инвалидами осуществляется с использованием средств обучения общего и специального назначения.

При занятиях с обучающимися **с нарушениями слуха** предусмотрено использование звукоусиливающей аппаратуры, мультимедийных средств и других технических средств приема/передачи учебной информации в доступных формах, мобильной системы преподавания для обучающихся с инвалидностью, портативной индукционной системы. Учебная аудитория, в которой занимаются обучающиеся с нарушением слуха, оборудована компьютерной техникой, аудиотехникой, видеотехникой, электронной доской, мультимедийной системой.

При занятиях с обучающимися **с нарушениями зрениями** предусмотрено использование в лекционных и учебных аудиториях возможности просмотра удаленных объектов (например, текста на доске или слайда на экране) при помощи видеоувеличителей для комфортного просмотра.

При занятиях с обучающимися **с нарушениями опорно-двигательного аппарата**  используются альтернативные устройства ввода информации и другие технические средства приема/передачи учебной информации в доступных формах, мобильной системы обучения для людей с инвалидностью.

#### **14. Оценочные материалы и методические рекомендации по организации изучения дисциплины**

#### **14.1. Содержание оценочных материалов и методические рекомендации**

Для оценки степени сформированности и уровня освоения закрепленных за дисциплиной

компетенций используются оценочные материалы в составе:

#### **14.1.1. Тестовые задания**

Для оценки степени сформированности и уровня освоения закрепленных за дисциплиной компетенций проводится защита отчетов перед аттестационно-экспертной комиссией

#### **14.1.2. Вопросы для подготовки к практическим занятиям, семинарам**

Погружение в проект. Стратегия нового продукта;

Разработка концепции нового инновационного продукта

Построение дерева целей;

Организация работы: распределение задач;

#### **14.1.3. Темы контрольных работ**

Контрольная работа выполняется в рамках выполнения индивидуальных задач в процессе реализации проекта ГПО и выдается индивидуально каждому студенту руководителем проектной группы. В связи с чем темы контрольных работ аналогичны темам проектов ГПО п. 14.1.4. Результатом контрольной работы выступает отчет ГПО. Защита отчетов ГПО проходит перед аттестационно-экспертной комиссией.

#### **14.1.4. Темы проектов ГПО**

Методология разработки и продвижения программного обеспечения и веб-приложений Информационная система мониторинга эпидемиологии заболеваний

Управление рисками программных проектов с коротким жизненным циклом

Мониторинг и аудит государственных, муниципальных и социальных услуг

Mobile applications (Мобильные приложения)

Система управления сайтом органа местного самоуправления

Разработка Telegram-бота

SaaS сервис диспетчеризации деятельности малых организаций дополнительного образования

Томская электронная школа

Инди-разработка компьютерных игр

#### **14.1.5. Вопросы дифференцированного зачета**

Для оценки степени сформированности и уровня освоения закрепленных за дисциплиной компетенций проводится защита отчетов перед аттестационно-экспертной комиссией. Комиссией могут быть заданы, например, следующие вопросы:

Какая цель вашего проекта?

Кого можно выделить в качестве заинтересованных структур вашего проекта?

В чём состоит новизна предполагаемой разработки?

Какие ожидаемые результаты проекта?

Оцените ваши возможности реализации разработки (проектного решения)

Какова рыночная ценность разработки (проектного решения)?

Каким образом планируете продвигать продукт на рынок?

Какой вклад в развитие проекта внёс каждый участник?

Как происходило распределение задач между участниками проектной группы?

Какие аналогичные продукты (решения) существуют на рынке и каковы ваши преимущества по сравнению с ними?

#### **14.1.6. Темы лабораторных работ**

Подготовка отчета о проделанной работе; Подготовка презентации по результатам семестровой работы; Завершение (этапа) проекта и оценка его результатов

Управление рисками / Управление конфликтами /Текущий контроль выполнения проекта / Поиск вариантов решений возникающих проблем / Маркетинг: стратегия продвижения продукта на рынок

Организация работы: распределение задач

Построение структурной схемы работ

Разработка концепции нового инновационного продукта

#### **14.1.7. Методические рекомендации**

На кафедрах составляется и утверждается график работы проектных групп, с указанием времени и места проведения занятий ГПО.

Руководитель проекта ставит каждому участнику индивидуальные задачи (задания) в соответствии с направлением (специальностью) обучения и профилем (специализацией) студента, а также в соответствии с тематикой проекта ГПО.

Представленные в настоящей рабочей программе темы, содержание и количество занятий носят рекомендательный характер и проводятся на усмотрение руководителя проектной группы в течении предусмотренных семестров.

Каждый этап ГПО заканчивается защитой отчета с выставлением оценки за этап. Итоговые отчёты и отзывы руководителя прикрепляются к странице проекта в течение недели после защиты.

#### **14.2. Требования к оценочным материалам для лиц с ограниченными возможностями здоровья и инвалидов**

Для лиц с ограниченными возможностями здоровья и инвалидов предусмотрены дополнительные оценочные материалы, перечень которых указан в таблице 14.

Таблица 14 – Дополнительные материалы оценивания для лиц с ограниченными возможностями здоровья и инвалидов

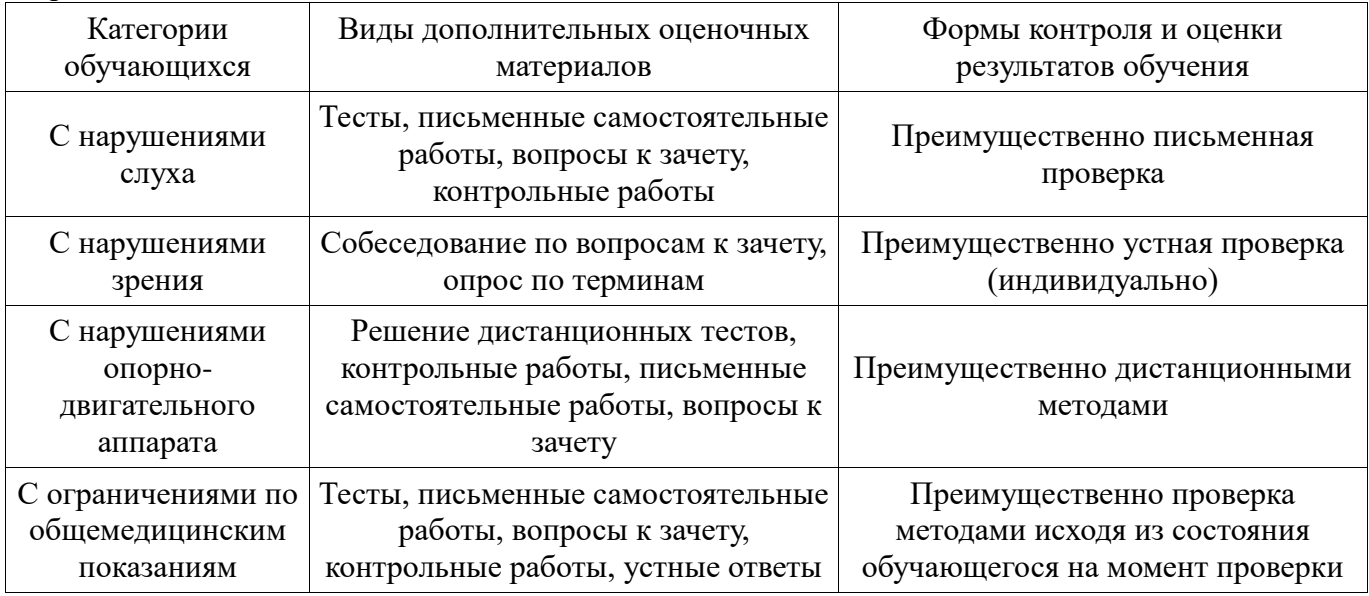

#### **14.3. Методические рекомендации по оценочным материалам для лиц с ограниченными возможностями здоровья и инвалидов**

Для лиц с ограниченными возможностями здоровья и инвалидов предусматривается доступная форма предоставления заданий оценочных средств, а именно:

- в печатной форме;
- в печатной форме с увеличенным шрифтом;
- в форме электронного документа;
- методом чтения ассистентом задания вслух;
- предоставление задания с использованием сурдоперевода.

Лицам с ограниченными возможностями здоровья и инвалидам увеличивается время на подготовку ответов на контрольные вопросы. Для таких обучающихся предусматривается доступная форма предоставления ответов на задания, а именно:

- письменно на бумаге;
- набор ответов на компьютере;
- набор ответов с использованием услуг ассистента;
- представление ответов устно.

Процедура оценивания результатов обучения лиц с ограниченными возможностями здоровья и инвалидов по дисциплине предусматривает предоставление информации в формах, адаптированных к ограничениям их здоровья и восприятия информации:

## **Для лиц с нарушениями зрения:**

- в форме электронного документа;
- в печатной форме увеличенным шрифтом.

#### **Для лиц с нарушениями слуха:**

- в форме электронного документа;
- в печатной форме.

# **Для лиц с нарушениями опорно-двигательного аппарата:**

- в форме электронного документа;
- в печатной форме.

При необходимости для лиц с ограниченными возможностями здоровья и инвалидов процедура оценивания результатов обучения может проводиться в несколько этапов.